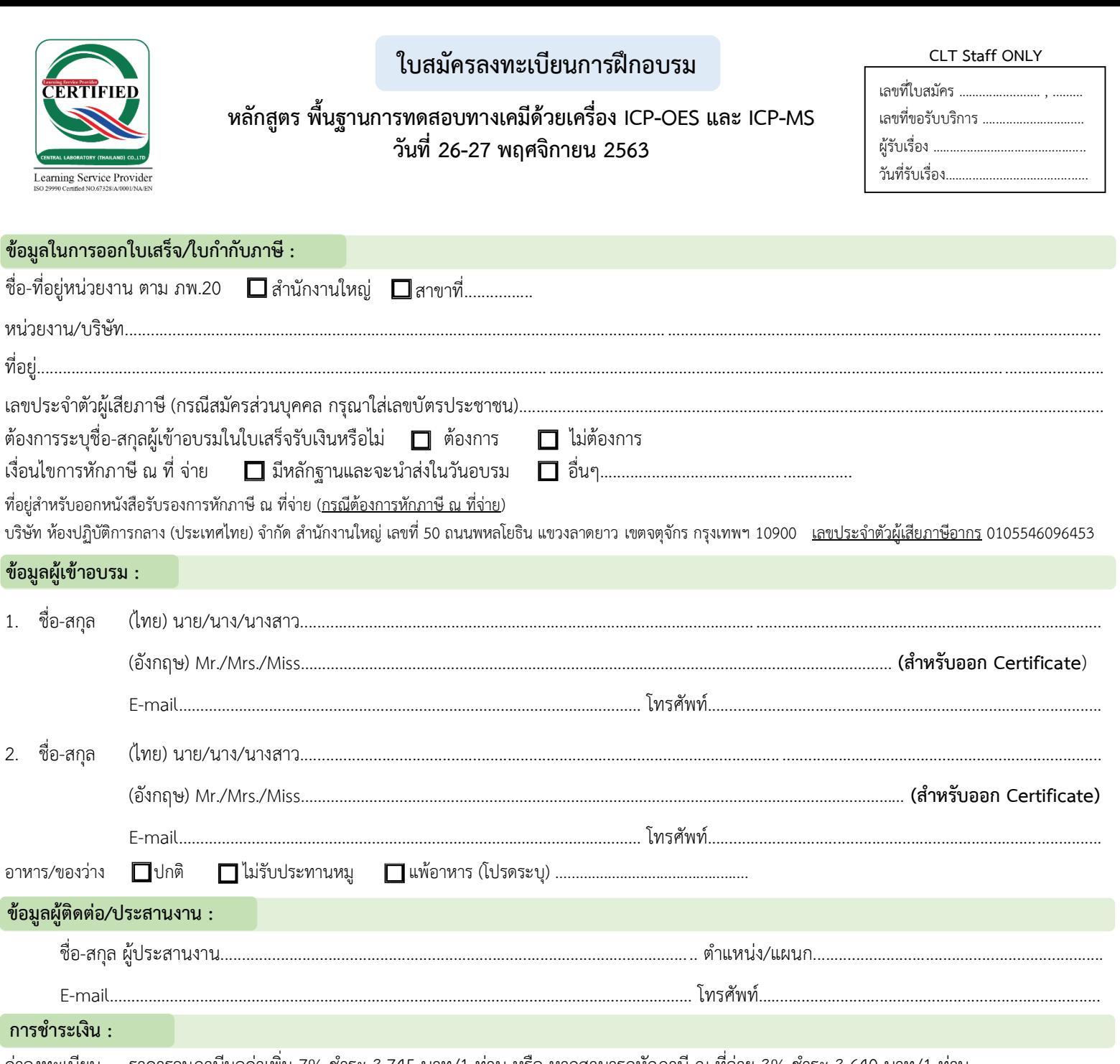

<u>ค่าลงทะเบียน</u> ราคารวมภาษีมูลค่าเพิ่ม 7% ชำระ 3,745 บาท/1 ท่าน <u>หรือ</u> หากสามารถหักภาษี ณ ที่จ่าย 3% ชำระ 3,640 บาท/1 ท่าน (ราคาก่อนรวมภาษี 3,500 บาท/1 ท่าน) สามารถลดหย่อนภาษีของบริษัทได้ 200%

ช าระโดย เช็ค สั่งจ่ายในนาม บจก.ห้องปฏิบัติการกลาง (ประเทศไทย)

 โอน บัญชีออมทรัพย์ **ธนำคำรไทยพำณิชย์** สาขามหาวิทยาลัยเกษตรศาสตร์ เลขที่บัญชี **235-220-332-2** ชื่อบัญชี บจก.ห้องปฏิบัติการกลาง (ประเทศไทย)

**กำรลงทะเบียน :**

ี สามารถสอบถามข้อมูลเพิ่มเติม และ ส่งใบสมัคร/หลักฐานการชำระเงิน ได้ที่ **คุณอิทธิกร / คุณสุภาวดี / คุณหนึ่งฤทัย** โทรศัพท์ : 02-9406881-83 ต่อ 212 หรือ 092-1629449

E-mail : [training@centrallabthai](mailto:training@centrallabthai.com).com หรือ ทาง QR Code

#### **หมำยเหตุ :**

1.ขอสงวนสิทธิ์ในการสำรองที่นั่งให้กับผู้สนใจ ที่ชำระค่าลงทะเบียนก่อน

2.หากสำรองที่นั่งแล้ว แต่ <u>ไม่</u> สามารถเข้าร่วมอบรมได้ กรุณาโทรแจ้งให้ทราบ <u>ล่วงหน้าก่อนการอบรม 7 วัน หากพ้นกำหนด ท่านต้องชำระเงินเต็มจำนวน</u> 3.กรณีมีการยกเลิกหรือเลื่อนการอบรม จะแจ้งล่วงหน้าก่อนวันฝึกอบรม 7 วัน ทั้งนี้หากมีการจองตั๋วรถ/เครื่องบิน/ที่พัก บริษัทฯ สงวนสิทธิ์ไม่รับผิดชอบค่าใช้จ่ายทุกกรณี 4.ราคาค่าอบรมรวมค่าเอกสารประกอบการบรรยาย, ใบประกาศนียบัตร, อาหารกลางวันและอาหารว่างแล้ว

# **COURSE OUTLINE**

*a a a a a a* 

CERTIFIED

Learning Service Provider

**หลักสูตร พนื้ฐานการทดสอบทางเคมีด้วยเครื่อง ICP-OES และ ICP-MS**

# **วัตถุประสงค์**

เพื่อให้ผู้เข้าอบรมได้เข้าใจถึงหลักการทำงานและ ส่วนประกอบของเครื่อง ICP-OES/MS การดูแลรักษา เครื่องมือ ตลอดจนการตรวจสอบสมรรถนะของ เครื่องมือ รวมถึงการประยุกต์ใช้เครื่อง ICP กับ เครื่องมืออื่นๆ ได้อย่างมีประสิทธิภาพ

## **การรับรองผลการฝึ กอบรม**

ผู้เข้ารับการฝึกอบรมที่เข้าร่วมอบรมตลอด หลักสูตร 100% ของระยะเวลาการฝึกอบรม ร่วมฝึก ปฏิบัติจะได้รับใบประกาศนียบัตรรับรองผลการ ฝึกอบรม

#### **หลักสูตรนี้เหมาะสา หรับ**

เจ้าหน้าที่ห้องปฏิบัติการวิเคราะห์ทดสอบหรือ หน่วยงานอื่นที่เกี่ยวข้องและมีความรู้พื้นฐาน ทางด้านเครื่องมือ ICP หรือ AAS

## **สถานทฝี่ ึกอบรม**

ศูนย์ฝึกอบรมและการประชุม บริษัท ห้องปฏิบัติการกลาง (ประเทศไทย) จำกัด (ภายในมหาวิทยาลัยเกษตรศาสตร์ วิทยาเขตบางเขน)

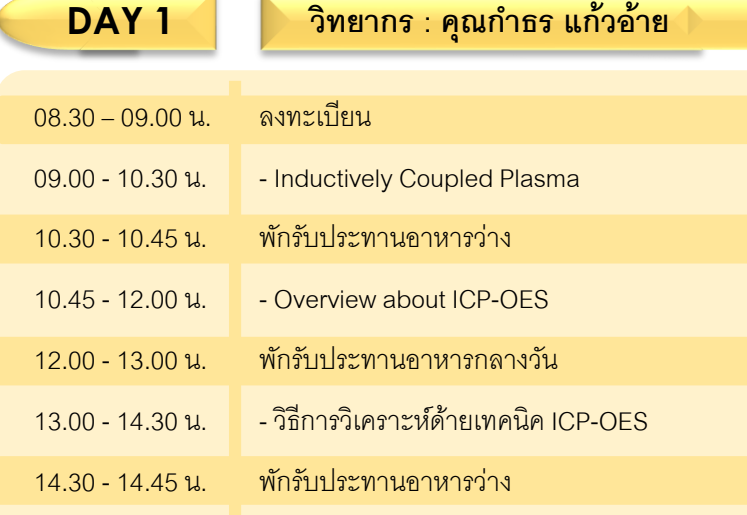

14.45 – 16.00 น. **|| -** การบำรุงรักษาเครื่อง ICP-OES ICP Basic Troubleshooting

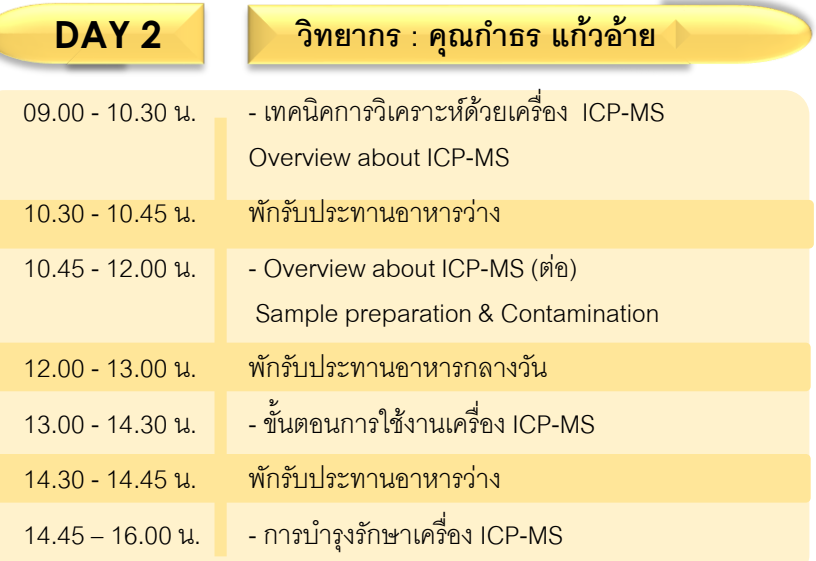

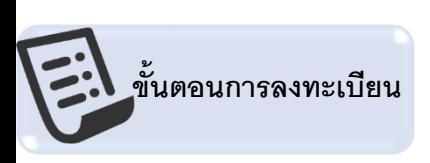

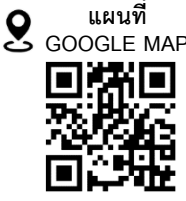

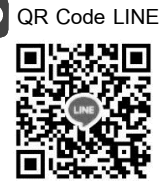

#### ส่งใบสมัคร หรือสอบถามและยืนยันการชำระเงิน ได้ที่ **คุณอิทธิกร/ คุณสุภาวดี/ คุณหนึ่งฤทัย**

โทรศัพท์ : 02-9406881 ถึง 83 ต่อ 212 หรือ 092-1629449  $\boxtimes$  E-mail : training@centrallabthai.com ↑ www.facebook.com/Centrallabthai.Training www.centrallabthai.com

กรอกใบสมัคร ส่งใบสมัครมาที่ Training@centrallabthai.com รับ E-mail ตอบกลับ จากผู้ประสานงาน

ช้าระเงิน และส่งหลักฐาน Pay-in Slip มาที่ Training@centrallabthai.com รับใบเสร็จรับเงิน ทางไปรษณีย์ หรือในวันอบรม